## **Photoshop 2021 (Version 22.0.1) Download License Keygen Activator For Mac and Windows 2022**

So you want to install Adobe Photoshop? Not a problem - it is quite easy to do. First, get the download for the version of the program that you want. Once the download is complete, click on it and a message will pop-up telling you that you may be asked to confirm that you want to run the program. Click Install. Make sure that you are connected to the Internet and the files are downloaded. Then, click Open. Once the installation is complete, there will be a box saying "Adobe Photoshop has been installed on this computer". Click Continue. Now, just wait for it to finish upgrading and then you can start using Photoshop.

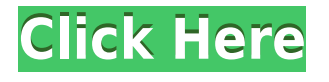

It only takes a few seconds to learn how to use Photoshop Elements. All of the essential things are in the main window, and the most commonly used tools are in the buttons at the bottom. Elements also has on-screen help, and you can access the menus and settings to customize it. You can upload information from a printed page or other images into Elements using the clipboard, import it from the computer, or scan it in, and mark the areas where you want to copy. You'll also recognize that Elements can help you reduce the filesize of your images so that you can upload them on a site like. Flickr, or you can create a small HTML page of your own to display your photos. You can also crop images, rotate them, adjust the brightness and contrast, reduce the size of them, all without having to leave Elements. Elements also has built-in templates and templates you can purchase. It's a great way to get started with your photos, and get them up and running on the web. I have a new friend who spends a lot of time on Facebook. He posts several pictures a day along with a general message about his life in photographs, so every day I get several dozen new photos. When I first started using Elements I would find that a lot of these photos were better suited to a higher-end software or fullfeatured photo-editing program, but now I am finding that it works just fine in Elements for this kind of basic image-editing. One of its strengths is powerful editing tools, and there is a lot of flexibility. The habit of constantly uploading to the web means that businesses and individuals are constantly creating images and photos, and I think Elements is one of the better ways to edit them. There are three or four presets for various types of digital cameras, but nothing too fancy. You have a lot of flexibility over the controls, just as you do with Elements. There's a lot of depth when you get into effects and layers and masks, and it's not too overwhelming.

## **Download free Photoshop 2021 (Version 22.0.1)Product Key Full Activation Key {{ Hot! }} 2023**

When editing images, many photographers prefer to use either Photoshop or Lightroom. The question really comes down to what is your main purpose? If you are ever going to start using data on the cloud or even a website, then Photoshop makes the most sense. Lightroom, on the other hand, is best used when you are looking at a CMS of content (such as WordPress, Drupal, or other CMS) or you are just using the images as a resource on a website. **How to get Photoshop:** While there is no official program for the Adobe Photoshop software, there are multiple different ways to get the software onto your computer. Most commonly, it is available as a download on the Adobe Website via the **Photoshop** or **Creative Cloud** applications. If you are not interested in the online Lightroom service, you can also download them separately as well. **How to use Photoshop:** You'll have to install the Photoshop program first on your computer. Most of the programs for the software are available online as well. Photoshop CS6 works with Lion, OS X 10.8, and macOS 10.9, while the more recent version, Photoshop 2019, uses a macOS Mojave through an Electron application. Using icons in the Creative Cloud Applications will give you an easy way to access the software's tools. The most common tool is Alt key icon, which is used to change layers or filters. From the left pane of the application, it can be seen that the **Layer Styles** icon has been assigned to the Alt key icon. When using Layered PSD to edit the file, the **Layer Styles** appear on the Layers Palette, and can be switched to the tool in order to apply effects to the different layers. The simple and practical way to access iconography is very convenient, since a huge number of Photoshop tools and other programs use the Alt key icon. e3d0a04c9c

## **Photoshop 2021 (Version 22.0.1) Download free Free License Key With Registration Code x32/64 {{ Hot! }} 2022**

In this course you'll take it step-by-step from start to finish. You'll learn to use Photoshop and build on your skills at each of its essential conceptual levels – from conceptualization and pre-visualization to digital capture, editing and composition. You'll work with the most sophisticated tools in existingdigital-art history, which have evolved to meet the demands of today's digital artists and Photoshopfocused startups. You'll learn to take advantage of the creative potential of the latest hardware and software tools; you'll learn how to take advantage of the latest hardware and software tools to take your work to the stage. You'll learn how to use Photoshop to do essential on-camera image edits. You'll learn how to unlock the power of the advanced channels and masks in Photoshop, offering a new view of what's possible in this most sophisticated digital program. With the help of the latest technologies, you'll learn how to make essential on-camera image edits. You'll learn how to unlock the power of channels and masks in Photoshop, offering a new view of what's possible in this most sophisticated digital program. With the help of the latest technologies, you'll learn how to make your client happy with the packaging of your work; you'll learn how to create a beautiful, customized look for your files. You'll learn how to plan a shoot, and manage a successful shoot with every aspect taken into account. You'll learn how to help your clients understand exactly what you see in their shots, and what their potential in the market might be. And you'll learn how to write a stellar t's list and client agreement so that business continues to flow in the kind of steady stream you'll need to succeed today.

download photoshop liquid brushes download photoshop line brushes smoke brushes for photoshop free download photoshop smudge painting brushes free download spray paint splatter brushes photoshop free download download adobe photoshop brushes pack how to download new brushes in photoshop blood splatter photoshop brushes free download photoshop brushes collection zip free download photoshop cc 2019 brushes pack free download

Adobe enhanced the existing Photoshop CC software with support for the new Adobe Creative Cloud features, including access to all of the features on the Creative Cloud. Photoshop also features an allnew, native cross-platform file format named DNG (Digital Negative Format), developed specifically for the production of professional photography. Photoshop CC uses a new, more secure online subscription model, than previous Creative Suite software, with business-grade data security and information protection - such as allowing only Adobe to access user's data. The first feature of the new Photoshop CC release is for connectivity with the Internet. It is a part of the Adobe Creative Cloud. The Adobe Creative Cloud gathers a bunch of software, which includes Adobe Lightroom, Adobe Photoshop itself, Adobe Illustrator, and many other software. Users who are new to Adobe Photoshop CC are recommended to use this synchronization and connection with the Internet. You can download it from the Adobe website to install it on your computer. When the software is installed, you'll find a lot of updates, new features, and also lots of other tools that enhance your editing function. The second feature introduced in the new Photoshop CC release is the new Color Modes, which make colors in the gray scale. You can edit colors with red-eye, healing, and other effects in the new Color Mode. The Color Modes are divided into different combinations with various tools as Arrange, Levels, Hue and Saturation, Curves. With the new Color Modes, you can choose the right one for the effect you need. They also give you a precise control over colors, which you may not find in the stock standard modes.

With the release of Creative Cloud, Photoshop has been offered as a subscription service that is both appealing and enhancing. This informative and fun guide of Adobe Photoshop Features will help you learn more about its capabilities. So, most of us have heard of Photoshop and it's its capability of providing users with the ability to perform editing and enhancement for images and graphics. Equipped with the right tools and the right knowledge, Photoshop is a good choice for you to learn the proper techniques to use this tool, and help you become a good graphic designer. If you want to learn the workflow within Photoshop, you need to go to the Photoshop CS6 and below tutorials on the Adobe website. For example, for the Creative Cloud tutorials, do a search on Adobe website for the package you require. Adobe Photoshop has been synonymous with the state of the art designing and editing tool since the 90's. Originally, Adobe Photoshop 1.0 was released in 1990, which is the first iteration of the program that reshaped the art of image editing to a major extent. It was also the first version of Photoshop which was sold as a complete bundle with a printer and scanner. Nowadays, Photoshop or the Adobe Photoshop family has nearly every imaginable imaging tool. at the time of its inception, Adobe Photoshop 1.0 was the most expensive editing software bought by amateurs and professionals. The very first Photoshop, which came with a hefty price tag, was only capable of editing black and white images. But with the introduction of the first high-resolution color scanner, the quality of the resulting images improved drastically. Today, with the introduction of the next-gen Nikon or Canon professional camera systems and the Canon 5D Mark II camera, the landscape of image editing has changed again.

<https://soundcloud.com/edzencundy3/download-keygen-xforce-for-autocad-plant-3d-2019-key> <https://soundcloud.com/propifalgar1970/superior-drummer-2-keygen-download-crack> <https://soundcloud.com/adasatalopo/official-samsung-galaxy-j4-prime-sm-j415f-ds-stock-rom> <https://soundcloud.com/anatoliylnbbob/igo-primo-dem-files-download> <https://soundcloud.com/plotinweepol1977/keil-uvision-c51-crack-free-11k> <https://soundcloud.com/boldpongcornhunt1974/bukhari-sharif-full-free-download-in-bangla-pdf> <https://soundcloud.com/nutseamela1978/download-ninja-gaiden-3-pc-full-version> <https://soundcloud.com/anwerrico1978/mr-majnu-hd-1080p-hindi> <https://soundcloud.com/tiloyunyaor/age-of-mythology-titans-crack-torrent> <https://soundcloud.com/hachikwaioni/download-power-rangers-spd-full-episodes-in-hindi> <https://soundcloud.com/anatoliylnbbob/windows-10-pro-redstone-5-x64-mar-2019-torrent> <https://soundcloud.com/malyjquevys/phoenix-rc-4-download-crack> <https://soundcloud.com/bakshiczarnei/descargar-programa-brutus-para-hackear-facebook-gratis> <https://soundcloud.com/klimedagpep1981/full-corte-certo-v39-204>

Adobe is expected to release its macOS-based Creative Cloud feature Holofolio on February 19, which eliminates the need for costly tools from Adobe or third-party vendors to create the diffractive, holographic, and 3D effect look and feel like a holocamera. The feature takes advantage of everyday 3D depth effects, as well as 3D camera rig technology and proprietary technology from Teranex, primarily for smartphones and steadicams. Holofolio is aimed at producing nature-capture effects that are believable and designed to seamlessly blend into landscapes, still and live video, and mixed reality. Photoshop now has the ability to create, curate, and share videos with the latest version known as Photoshop CC. Adobe intends to release Version 2020 in June. It provides create, organize and share videos and videos and create animations and movies that can be played on Apple TV, Android, Apple and Apple. It is a collaborative version that organizes images and documents with the built-in file management and sharing options in the operating system. Users can clean up pictures, apply color and other editing fixes and then share the results with friends. Adobe Photoshop is the industry-leading software program for graphic design and creating content for the web. It's best known for its array of powerful tools that let you bring your imagination to life with a new level of precision. Specifically, it's best known for its ability to make complex and highresolution digital images and graphics easier to create, modify and modify and better organized.

<https://helloenquiry.in/wp-content/uploads/2023/01/Download-Shapes-For-Photoshop-Cs6-BEST.pdf> <https://rei-pa.com/adobe-photoshop-7-0-free-download-for-64-bit-fixed/> <https://igsarchive.org/article/teal-and-orange-lut-photoshop-free-download-best/> <https://mimaindia.com/wp-content/uploads/2023/01/havgjaks.pdf> <https://bonnethotelsurabaya.com/societyrelationships/how-to-photoshop-download-free-free> <https://www.hradkacov.cz/wp-content/uploads/2023/01/madwash.pdf> [https://www.enveth.gr/advert/download-adobe-photoshop-2021-version-22-5-1-with-licence-key-win](https://www.enveth.gr/advert/download-adobe-photoshop-2021-version-22-5-1-with-licence-key-win-mac-3264bit-latest-release-2022/)[mac-3264bit-latest-release-2022/](https://www.enveth.gr/advert/download-adobe-photoshop-2021-version-22-5-1-with-licence-key-win-mac-3264bit-latest-release-2022/) <https://www.handmademarket.de/wp-content/uploads/2023/01/kamwend.pdf> [https://pzn.by/custom-printing/photoshop-incl-product-key-lifetime-activation-code-windows-10-11-ne](https://pzn.by/custom-printing/photoshop-incl-product-key-lifetime-activation-code-windows-10-11-new-2023/) [w-2023/](https://pzn.by/custom-printing/photoshop-incl-product-key-lifetime-activation-code-windows-10-11-new-2023/) <https://thecryptobee.com/download-adobe-photoshop-elements-2018-for-pc-link/> <https://www.esquimmo.com/wp-content/uploads/2023/01/hanals.pdf> <https://zeroimpact-event.com/wp-content/uploads/2023/01/erskyaff.pdf> [https://cambodiaonlinemarket.com/wp-content/uploads/2023/01/Adobe-Photoshop-2021-Version-221](https://cambodiaonlinemarket.com/wp-content/uploads/2023/01/Adobe-Photoshop-2021-Version-2211-Download-free-Full-Product-Key-3264bit-2023.pdf) [1-Download-free-Full-Product-Key-3264bit-2023.pdf](https://cambodiaonlinemarket.com/wp-content/uploads/2023/01/Adobe-Photoshop-2021-Version-2211-Download-free-Full-Product-Key-3264bit-2023.pdf) <https://classifieds.cornerecho.com/advert/download-adobe-photoshop-32-bit-hot/> <http://hotelthequeen.it/?p=131253> [https://servicesquartier.com/wp-content/uploads/2023/01/Photoshop-CC-Serial-Key-Activation-Key-lA](https://servicesquartier.com/wp-content/uploads/2023/01/Photoshop-CC-Serial-Key-Activation-Key-lAtest-versIon-2023.pdf) [test-versIon-2023.pdf](https://servicesquartier.com/wp-content/uploads/2023/01/Photoshop-CC-Serial-Key-Activation-Key-lAtest-versIon-2023.pdf) <https://op-immobilien.de/wp-content/uploads/lawlchat.pdf> [https://www.sumisurabespoke.it/wp-content/uploads/2023/01/Download-Adobe-Photoshop-CC-2018-](https://www.sumisurabespoke.it/wp-content/uploads/2023/01/Download-Adobe-Photoshop-CC-2018-Version-19-Activator-Licence-Key-2023.pdf) [Version-19-Activator-Licence-Key-2023.pdf](https://www.sumisurabespoke.it/wp-content/uploads/2023/01/Download-Adobe-Photoshop-CC-2018-Version-19-Activator-Licence-Key-2023.pdf) <https://susanpalmerwood.com/download-shapes-pack-for-photoshop-work/> <https://socks-dicarlo.com/wp-content/uploads/2023/01/safiabbo.pdf> <https://cityrealtyfinder.com/2023/01/02/download-latest-version-of-photoshop-for-free-link/> <http://ticketguatemala.com/wp-content/uploads/2023/01/xandyose.pdf> <https://zeroimpact-event.com/wp-content/uploads/2023/01/claplai.pdf> <https://www.sendawin.com/wp-content/uploads/2023/01/kalraim.pdf> <https://www.bridgeextra.com/wp-content/uploads/2023/01/raihaly.pdf> [https://bakedenough.com/wp-content/uploads/2023/01/Download-Photoshop-CS3-Serial-Key-MacWin](https://bakedenough.com/wp-content/uploads/2023/01/Download-Photoshop-CS3-Serial-Key-MacWin-3264bit-2023.pdf) [-3264bit-2023.pdf](https://bakedenough.com/wp-content/uploads/2023/01/Download-Photoshop-CS3-Serial-Key-MacWin-3264bit-2023.pdf) <https://pollynationapothecary.com/wp-content/uploads/2023/01/yedykail.pdf> [https://www.indiesewhub.com/wp-content/uploads/2023/01/Adobe-Photoshop-2021-Version-2231-Act](https://www.indiesewhub.com/wp-content/uploads/2023/01/Adobe-Photoshop-2021-Version-2231-Activation-Code-X64-2023.pdf) [ivation-Code-X64-2023.pdf](https://www.indiesewhub.com/wp-content/uploads/2023/01/Adobe-Photoshop-2021-Version-2231-Activation-Code-X64-2023.pdf) <https://turbulentelevenvansissi.nl/wp-content/uploads/2023/01/zelreh.pdf> <https://onemorelure.com/other/lucky-craft/photoshop-express-free-download-best/> <https://foam20.com/wp-content/uploads/2023/01/wayden.pdf> <https://mammothminerockshop.com/photoshop-download-mac-free-exclusive/> [https://thecryptobee.com/download-photoshop-cc-2015-version-16-registration-code-incl-product-key](https://thecryptobee.com/download-photoshop-cc-2015-version-16-registration-code-incl-product-key-for-mac-and-windows-3264bit-new-2022/)

[-for-mac-and-windows-3264bit-new-2022/](https://thecryptobee.com/download-photoshop-cc-2015-version-16-registration-code-incl-product-key-for-mac-and-windows-3264bit-new-2022/)

[https://bachelorsthatcook.com/wp-content/uploads/2023/01/Download-free-Photoshop-2022-version-2](https://bachelorsthatcook.com/wp-content/uploads/2023/01/Download-free-Photoshop-2022-version-23-Full-Product-Key-For-Mac-and-Windows-3264bit-2022.pdf) [3-Full-Product-Key-For-Mac-and-Windows-3264bit-2022.pdf](https://bachelorsthatcook.com/wp-content/uploads/2023/01/Download-free-Photoshop-2022-version-23-Full-Product-Key-For-Mac-and-Windows-3264bit-2022.pdf)

<http://mysleepanddreams.com/?p=40172>

<http://dontblinkpainting.com/?p=3457>

[https://www.wcdefa.org/advert/adobe-photoshop-2021-version-22-4-1-with-key-64-bits-latest-version-](https://www.wcdefa.org/advert/adobe-photoshop-2021-version-22-4-1-with-key-64-bits-latest-version-2023/)[2023/](https://www.wcdefa.org/advert/adobe-photoshop-2021-version-22-4-1-with-key-64-bits-latest-version-2023/)

<https://foncab.org/wp-content/uploads/2023/01/emyllou.pdf>

<https://viceeventz.com/wp-content/uploads/2023/01/Download-Photoshop-Di-Windows-7-FULL.pdf> <https://it-sbo.com/wp-content/uploads/2023/01/egbaddi.pdf>

Snaplight is an image editor and photo browser created by developers at SnagFilms and popularized by a Harvard-educated Founder. Snaplight simplifies managing the images that you shoot over time with most of the major imaging applications while retaining the ease of use of a browser. Elements developers incorporate Snaplight into Elements for faster image exploration and editing of your image files using its web-based features. Acquired with Adobe in the spring of 2012, Apple Color is a new file format used across the entire product line. It is named "kind of a like" because as the name implies, it is optimized for high-quality display and image editing. It is touted as a revolutionary, fully managed format that reduces the number of storage files required for project files. Apple Color enables you to effortlessly work from within Adobe Systems applications or can be used to create custom-built projects for a wide range of print, film, and video needs. After importing a new image or a series of images in your program of choice, such as Elements, you can export the same image in the new Apple Color format. So, you can create comprehensive projects with file versions, layers, shapes, and more and opens up an array of opportunities. Using a combination of Filters, Layer Masks, and much more, the quality of your project is limitless. Adobe Photoshop is a powerful and popular tool used for composing, retouching, enhancing, and editing digital photographs. The best part is… Photoshop is just a part of Photoshop and there are many other powerful tools integrated within the product that enables the user to do many different things. The tools are even accessible from the main screen as shown in the image below.